# GMDN – User Guide for Consultancy & Commercial Organisations

# **CONTENTS**

- Account Management How to manage your account users
- 2. <u>Search</u> How to find device definitions by keyword(s)
- 3. **Explorer** How to browse device definitions by group
- My Terms & Data Export How to export GMDN Data into a spreadsheet
- 5. <u>Enquiry</u> What to do If you can't find a GMDN Term for your product
- 6. <u>Obsolete Terms</u> Guidance on finding Alternative Terms and managing Obsolete Terms
- 7. Membership How to renew your GMDN membership
- 8. Stay in touch with the GMDN Agency

### 1. GMDN Website - Account Management - Step-by-Step Guide

This is a Step-by-Step Guide for account management by adding and modifying user settings on the GMDN website.

The user of the GMDN website with the appropriate account permission can add, modify, and delete user profiles associated with their membership account.

1. Login to the GMDN Database using your Username and Password.

The Users tab is found in the Account dropdown menu at the top right of the webpage (with the person icon).

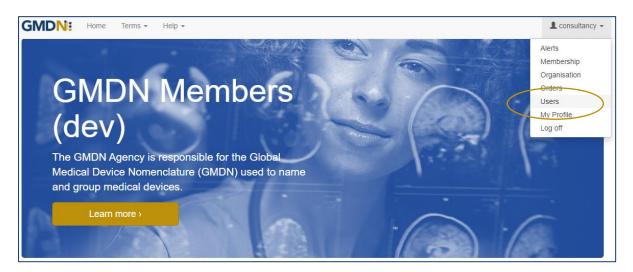

2. By clicking on Users the list of existing users will be listed for your account.

Note: new accounts will only list the details of the user that registered the account.

| GMDN: Home Terms - Help -                              |                            |                                        | L consultancy - |
|--------------------------------------------------------|----------------------------|----------------------------------------|-----------------|
| Users 🖗                                                |                            |                                        |                 |
| Manage your users.                                     |                            |                                        |                 |
| You have 4 remaining user credits. Request User Credit | its                        |                                        |                 |
| New User                                               | Filter                     | Active                                 | ~               |
| Full Name Job Title Group                              | Email                      | Edit Permission                        |                 |
| consultancy test                                       | consultancy@gmdnagency.org | Archive, Enquiry, Orders, Terms, Users | Edit            |
|                                                        |                            |                                        |                 |

3. The list can be sorted by username, Email address, Group or Job Title. The *Job Title* and *Group* fields are user defined and maybe useful to help organise and sort your users.

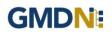

4. Each account when first activated, is provided with a certain number of user credits which are used to add more users. If you require more, they can be requested using the *Request User Credits* button.

| Permission           | Description                                           |
|----------------------|-------------------------------------------------------|
| User                 | Can add, modify and delete users on their account     |
| Orders               | Can order and pay for membership                      |
| Terms                | Can search for and reveal GMDN Codes                  |
| Enquiry              | Can send a new product enquiry                        |
| Archive              | Can add a Term to the Term Archive folder             |
| Default (none of the | Can search the database, but cannot reveal GMDN Codes |
| above)               |                                                       |

5. The permissions can be added or removed according to your preference.

The membership applicant will have all permissions enabled and will thereafter be able to add new users and set permissions for them.

#### 6. To add a new user select *New User*.

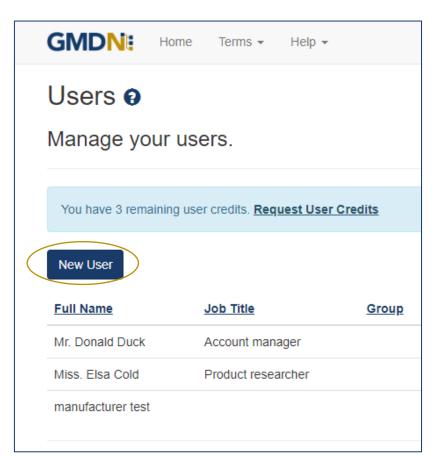

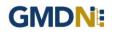

7. Fill in the user details and select the Save button.

Only the First Name, Last Name and Email Address are mandatory fields.

Remember to select the *Edit Permissions* options to give the user the access they need.

| Users             |                                                                                                    |
|-------------------|----------------------------------------------------------------------------------------------------|
| Modify the user o | letails.                                                                                                  |
| Prefix            | - Select -                                                                                                |
| First Name        |                                                                                                    |
| Middle Name       |                                                                                                    |
| Last Name         |                                                                                                    |
| Job Title         |                                                                                                    |
| Group             |                                                                                                    |
| User Name         |                                                                                                    |
| Email             |                                                                                                    |
| Phone             |                                                                                                    |
| Edit Permission   | Select -     Select -     Grant user Edit permission to tasks. All users have Read permission by default. |
| Term Changes      |                                                                                                    |
| Account Summary   |                                                                                                    |
| GMDN Focus        |                                                                                                    |
|                   | Save Confin Email Archive                                                                                 |

8. When the Save button is pressed the user will be added to your list.

An email will be sent to the new user to inform them of their username and initial password. We recommend the password is changed when the new user accesses the GMDN website for the first time.

| Dear Test Three,                                                       |
|------------------------------------------------------------------------|
| Your GMDN user account has been created with the following details.    |
| Username: test3@gmdnagency.org<br>Password: gLCMhZiK                   |
| You can now access your GMDN account at www.gmdnagency.org             |
| Regards<br>GMDN Agency                                                 |
| This is an automated message sent by GMDN Agency, please do not reply. |

### 2. GMDN Website - Search - Step-by-Step Guide

This is a Step-by-Step Guide for searching for GMDN Codes using the GMDN website.

The GMDN Search uses a 'browser like' search algorithm to find GMDN Terms using key words.

1. Logon to the GMDN Database using your Username and Password.

2. Click on Search on the Terms dropdown menu.

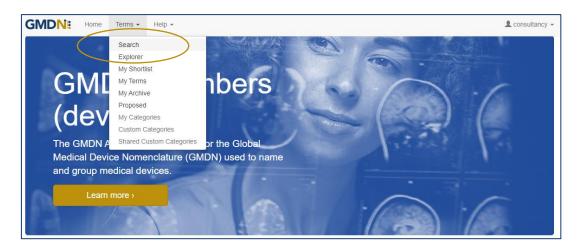

3. In the box, type in the keyword(s) for the medical device you are looking for.

| Search 🛛                                                                                                    |         |            |
|----------------------------------------------------------------------------------------------------|---------|------------|
| Find Terms by keyword(s).                                                                                           |         |            |
|                                                                                                    |         |            |
|                                                                                                    | English | ✓ Q Search |
| Adwanced Reset My Shortinst<br>Examples: stent, aorta stent, aorta NOT stent, "aortic stent", "stent ", 62572 47685 |         |            |
| Note: Translations may not be available for some terms.                                                             |         |            |

Formatting the search text can help narrow down the search. For example:

*cardiac OR catheter* creates an 'either of the words' filter and will produce over 1,170 results.

cardiac catheter is an 'all of the words' filter and will produce over 110 results.

"cardiac catheter" uses "the exact phrase" filter and will produce about 20 results.

cardiac NOT valve will remove the word 'valve' from the 'cardiac catheter' results.

GMDN Code (Example 12345) will return the relevant GMDN Term.

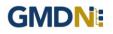

4. The *Advanced* tab provides additional filters to narrow the search by Term Modification Date and searching in specific user locations, such as the *My Terms* list.

Specific searches can include 'obsolete' GMDN Terms.

In the example below, the Advance search criteria is looking for all Terms that contain the word 'stent' that have been modified in the 'last 6 months' that will also include 'obsolete' Terms.

| Find Terms by ke        | word(s).   |  |         |            |
|-------------------------|------------|--|---------|------------|
| Stent                   |            |  | English | ✓ Q Search |
| Advanced Reset My Short | <u>st</u>  |  |         |            |
| Location                | GMDN Terms |  |         | ~          |
| Modified                | 6 Months   |  |         | ~          |
| Include Obsolete        |            |  |         |            |
| Row Per Page            | 25         |  |         | ¥          |
| ShowDefinitions         |            |  |         |            |

5. Click on the Search button or press Return and the results are displayed in a list form.

The Term Definition is revealed by clicking on the Term Name.

| syringe                                                                                                    |                                                                                                    | English                                                                | <ul> <li>Q Search</li> </ul> |
|----------------------------------------------------------------------------------------------------|----------------------------------------------------------------------------------------------------|------------------------------------------------------------------------|------------------------------|
| vanced <u>Reset</u> <u>My Shortlis</u>                                                                     |                                                                                                    |                                                                        |                              |
| Location                                                                                                   | GMDN Terms                                                                                                    |                                                                        | ~                            |
| Modified                                                                                                   | 1 Year                                                                                                    |                                                                        | ~                            |
| Include Obsolete                                                                                           |                                                                                                    |                                                                        |                              |
| Row Per Page                                                                                               | 25                                                                                                    |                                                                        | ~                            |
| Show Definitions                                                                                           |                                                                                                    |                                                                        |                              |
| ie: Translations may not be availai<br>IETTTn(s)<br>ame                                                    | stent, anta NOT stent, "aortic stent", " stent.", 52572 47685<br>e for some terms.<br>itoring medication infusion system                                                                                                    | Code Status                                                            | offlist Details              |
| n assembly of electrically-powere<br>te, temperature, haemoglobin oxy<br>gorithms according to the patient | IU0111g Interduction I Introduction 1 System<br>devices intended for 1, monitoring patient vital physiological parameters [e.g., ECG, noninvasive bic<br>gen saturation (SpO2)]; 2) software-assisted diagnosis of high-risk clinical conditions and generation<br>physiological state, and 3) infusion of therapeutic medicationsidrugs (e.g., insulin, thrombolytics) follo<br>led therapy, it is used in emergency, critical care, and postoperative settings and includes a patient in | ood pressure (NIBP), pulse<br>of medication therapy<br>owing clinician | Details                      |

The results are prioritised according to if the search text is found in the Term Name or Term Definition. The list is presented in Term Name alphabetical order with the priority being when

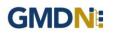

the search text is in the Terms Name and next if the search text is only found in the Term Definition. The search text is highlighted.

By clicking the Term *Details* link, you can see more information belonging to that Term, including a translation of the text, if available.

| GMDN: Home                                                               | Terms • Help • L manufacturer                                                                                                    |
|--------------------------------------------------------------------------|----------------------------------------------------------------------------------------------------|
| Term Details                                                             |                                                                                                    |
| You have 51 remaining co                                                 | de credits. Get Code Credits                                                                                                    |
| Name                                                                     | Bedside syringe pump                                                                                                    |
| Definition                                                               | A mains electricity (AC-powered) non-ambulatory device designed to precisely drive the plunger of a syringe down its barrel to infuse a solution when it<br>must be administered with a high degree of volume accuracy and rate consistency. Because of the lower flow settings and flow resolution (e.g., 0.1<br>mi/hr), it is especially appropriate for neonatal, infant, and critical care applications in which small volumes of concentrated drugs are to be delivered<br>over an extended period. It can also be used to administer epidural nangesia: It will trylically have internal batteries to allow operation for a short period<br>of time when no line power is available (e.g., during transport or a power outage). |
| Code                                                                     |                                                                                                    |
| Status                                                                   | Active                                                                                                    |
| Created Date                                                             | 17 May 2004                                                                                                    |
| Modified Date                                                            | 13 Jun 2022                                                                                                    |
| Reason for<br>modification/obsoletion                                    | The term has been edited without excluding existing accurate assigned devices.                                                                                                    |
|                                                                          | Get Code         Add to My Shortlist         Add to Enquiny         Move to My Archive         Return to My Terms           Note: Terms or My Archive' do not generate verts.         Return to My Terms         Return to My Terms                                                                                                    |
| Translations                                                             |                                                                                                    |
| Language                                                                 | - Select -                                                                                                    |
| Categories                                                               |                                                                                                    |
| Please use shortcuts to find relate<br>Device Function / Catheterization | urems<br>(Cannulation/Fluid path devices / Eluid infusion/injection devices / Infusion pumos and associated devices / Infusion pumos / Nonimplantable infusion/syringe.pumos                                                                                                    |
|                                                                          | d associated devices / Infusion pumps / Nonimplantable infusion/syringe.cumps                                                                                                    |
|                                                                          | iated devices / Pumps / Infusion.pumps / Nonimplantable infusion/syringe.pumps                                                                                                    |
| Names Index / Syringes/Injectors                                         | and associated devices                                                                                                    |

One of the advance features of the *Term Details* view is the use of *Categories*. This uses the new GMDN *Explorer* to view all the Terms that are related by linking it to other GMDN Terms with similar characteristics. More information can be found in the 'Explorer Step-By-Step Guide'.

6. To see the 5-digit GMDN Code, you must use your Code Credits. You can do this by clicking the *Get Code* button. Note: New Memberships will have an allocated Code credit starter allowance.

At any point, you can click on *Add to My Shortlist*. You can review Terms added to *My Shortlist* for transfer to *My Terms* by selecting *My Shortlist* on the dropdown menu under *Terms* at the top of the webpage.

If the Term is already in *My Shortlist*, the button will become *green*. If the Term is already in *My Terms*, the GMDN Code will appear.

Note: The Term Code won't be revealed until the member opens *My Shortlist* and confirms the purchase by clicking on the *Get* or *Get All* button. This will use one or more Codes credits.

7. A list of GMDN Terms in *My Shortlist* will be displayed to review.

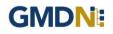

Terms can be selected or removed individually or as a group.

| My Shortlist                                                                                                    |                    |         |            |                |
|----------------------------------------------------------------------------------------------------|--------------------|---------|------------|----------------|
| Compare and review your chosen Terms before purchase.                                                                                                    |                    |         |            |                |
| You have 51 remaining code credits. Get Code Credits                                                                                                    |                    |         |            |                |
| Get All Remove All Export                                                                                                    | Language           | English |            | ~              |
| 13 term(s)                                                                                                    |                    |         |            |                |
| Name                                                                                                    |                    | Status  |            |                |
| Abdominal fluid shunt system<br>An assembly of implantable devices designed to actively drain ascitic fluid (ascites) from the abdominal cavity into the bladder for urinary voiding. It ty<br>battery-powered, programmable pump implanted beneath the skin of the abdomen in a surgically-created pocket, and fluid draining catheters [one pla<br>(e.g., periforeal) for fluid collection, and another that connects the pump to the urinary bladder]. The gruum is trypically charged and programmed trans<br>a noninvasive hand-held charger/programmer, some pumps are able to wirelessly transmit performance data to an external device. | iced in the cavity | Active  | Get Remove | <u>Details</u> |
| Abdominal/ENT/orthopaedic surgical probe, reusable<br>A slender, rod-like, hand-held manual surgical instrument intended to be used to explore cavities, wounds or fistulas during abdominal, ENT, and/or or<br>interventions; it does not include stereotacic devices and is not dedicated to endoscopy. It may have a blunt buibous, paddle-like, or pointed tip, may<br>double-ended, and the shaft may be straight, bent or hooked. It is made of rigid or flexible metallic and/or synthetic polymer material. This is a reusabl                                                                                                    | be single- or      | Active  | Get Remove | Details        |

8. Terms that you have purchased will be stored in the *My Terms* list (in the *Terms* dropdown menu) and the Codes are also displayed. This is your organisation's collection of GMDN Terms and the GMDN Agency monitors this list for you and informs you if a change in the status of any Term occurs.

|           | My Terms 🕢<br>View your purchased GMDN Codes for your devices.       |                  |         |  |  |
|-----------|----------------------------------------------------------------------|------------------|---------|--|--|
| $\langle$ | Export EMDI Obsolete Language English V Status - Select              | -                | ~       |  |  |
|           | Purchased Name Co                                                    | de <u>Status</u> |         |  |  |
|           | 17 Aug 2023 Ligament graft sizer, invasive 63                        | 000 Obsolete     | Details |  |  |
|           | 03 Aug 2023 Microscopy mounting medium IVD 43                        | 550 Active       | Details |  |  |
|           | 08 Mar 2023 Abdominal binder, reusable 47                            | 217 Active       | Details |  |  |
|           | 08 Mar 2023 Surgical/medical face mask, antimicrobial, single-use 66 | 197 Active       | Details |  |  |

This list of Terms the *My Terms* list can also be exported from the website in a convenient XML format file. This file format allows the data to be imported into most popular applications, such as a spreadsheet.

The list can also be filtered and sorted by several different fields, useful if you have a long list of Terms.

9. If you are no longer using a GMDN Term for your product, you can remove it from your *My Terms* list by moving to *My Archive*. The *My Archive* list is found in the *Terms* menu. A Term can be un-archived and returned to the *My Terms* list at any time. It will then continue to be monitored by the GMDN Agency.

If you search for a GMDN Term and it is already in your *My Archive* the GMDN Code will be displayed with a strikethrough, as seen in the example below.

| Search 😡                                                                                                |                                                                                                    |                    |                |
|----------------------------------------------------------------------------------------------------|----------------------------------------------------------------------------------------------------|--------------------|----------------|
| Find Terms by keyv                                                                                      | vord(s).                                                                                                    |                    |                |
|                                                                                                    |                                                                                                    |                    |                |
| Stent                                                                                                   |                                                                                                    | English            | Q Search       |
| Advanced Reset My Shortlist                                                                             |                                                                                                    |                    |                |
| Location                                                                                                | GMDN Terms                                                                                                    |                    | ~              |
| Modified                                                                                                | 6 Months                                                                                                    |                    | ~              |
| Include Obsolete                                                                                        | 2                                                                                                    |                    |                |
| Row Per Page                                                                                            | 25                                                                                                    |                    | ~              |
| Show Definitions                                                                                        | 0                                                                                                    |                    |                |
| Examples: <u>stent</u> , <u>aorta stent</u> , <u>aorta OR</u><br>Note: Translations may not be availabl | stent, aorta NOT stent, "aortic stent", "stent", 62572.47685<br>e for some terms.                                                                                                    |                    |                |
| 1 term(s)                                                                                               |                                                                                                    |                    |                |
| Name                                                                                                    |                                                                                                    | Code Status        |                |
| abdominal aortic aneurysm (AAA). The<br>handle and may provide the surgeon                              | stent-graft deployment aid<br>aid stability and control of the single-use delivery system during the deployment of an abdominal aorta stent-graft to repair se<br>his device, which is a separate attachment and does not have any patient contact, is attached to the AAA <u>stent</u> delivery system<br>with better mechanical control and stability during <u>stent</u> deployment, particularly in cases of difficult patient anatomy. It is typic<br>and may be interchanged between delivery systems during a single implant. This is a single-use device. |                    | rtlist Details |
| Contact Us Cookie Policy Priv                                                                           | vacy_Policy_Licence Agreement_Terms of Website Use_Copyright Statement_Build 2023.11.14 © 2023                                                                                                    | 3 GMDN Agency Ltd. |                |

## 3. GMDN Website - Explorer - Step-by-Step Guide

This is a Step-by-Step Guide for searching for GMDN Codes using the Explorer (Advanced Search) function on the GMDN website.

The Explorer uses the structured hierarchy of the GMDN Categories to find GMDN Terms by a higher level group of devices or 'Top Down' search.

1. Logon to the GMDN Database using your Username and Password.

2. Click on *Explorer* on the drop down *Terms* menu.

| GMDN: Home Terms - Help -                                                                                     |
|----------------------------------------------------------------------------------------------------|
| Explorer<br>Browse Categorit<br>My Terms<br>My Terms<br>S.                                                    |
| Advanced Reset My Shor<br>Proposed<br>Explorer Find<br>Device Function<br>Anatomical Specialty<br>Names Index |

3. The choice of language can be selected using the *Advanced* tab, but the translation button will need to be used to update the hierarchy tables of groups.

| Explorer 🛛                                                                             |                                                                  |             |
|----------------------------------------------------------------------------------------|------------------------------------------------------------------|-------------|
| Browse Categorie                                                                       | es to find Terms.                                                |             |
| Advanced <u>Reset</u> My Shortli                                                       | 128                                                              |             |
| Language                                                                               | English  Vote: Transtations may not be available for some terms. | Translation |
| Hide Sub-Group Terms                                                                   |                                                                  |             |
| Row Per Page                                                                           | 25                                                               | ~           |
| Explorer Find                                                                          |                                                                  |             |
| <ul> <li>Device Function</li> <li>Anatomical Specialty</li> <li>Names Index</li> </ul> | >                                                                |             |

The *Explorer* uses three sets of groups, those related to the device function (for example – Anaesthesia or Cardiology) those related to Anatomical Speciality (for example – Cardiovascular or Neurological) as well as a Names Index. The structure of the hierarchy is revealed by clicking on the arrows.

| GMDNE Home 1                                                                                                    | ferms ▼ Help ▼                                                                                                    |                                                                                                    | L consultancy -                            |
|----------------------------------------------------------------------------------------------------|----------------------------------------------------------------------------------------------------|----------------------------------------------------------------------------------------------------|--------------------------------------------|
| Explorer  Browse Categories                                                                                                    | s to find Terms                                                                                                    |                                                                                                    |                                            |
| Drowse oategories                                                                                                    |                                                                                                    |                                                                                                    |                                            |
| Advanced Reset My Shortlist                                                                                                    |                                                                                                    |                                                                                                    |                                            |
| Language                                                                                                    | English                                                                                                    |                                                                                                    | ✓ Translation                              |
|                                                                                                    | Note: Translations may not be available for some terms.                                                                                                    |                                                                                                    |                                            |
| Hide Sub-Group Terms                                                                                                    |                                                                                                    |                                                                                                    |                                            |
| Row Per Page                                                                                                    | 25                                                                                                    |                                                                                                    | ~                                          |
| CT2230 Hearing im<br>CT2304 Middle ©<br>CT2750 Implantable c<br>CT2750 Implantable c<br>CT2750 Implantable r<br>CT2759 Implantable r<br>CT2869 Implantable r<br>CT2869 Implantable r<br>CT2869 Implantable r<br>CT2866 Endoscopic devic<br>CT2724 Surgical/Invasiv<br>CT28616 Catheterization/<br>CT28161 Catheterization/<br>CT29616 Circulatory assis<br>CT29616 Circulatory assis<br>CT29617 Autologous bloo<br>CT2997 Radiological devi<br>CT292723 Energy-based t1 | Int systems and associated devices<br>plant systems<br><b>arr implant systems</b><br>ardiac electrical stimulators and associated devices<br>tritacardiac electrical stimulators and associated device<br>flusion pumps and associated devices<br>thusiongical monitoring systems and associated device<br>of devices<br>e procedure instrumentation<br>res<br>Cannulation/Fluid path devices<br>election and preservation devices<br>stime/hypass devices<br>d processing devices<br>ces<br>ereapy equipment (non-radiological/non-surgical)<br>onitoring/measuring devices<br>tation equipment<br>habilitation equipment<br>devices | 2 term(s) Name Coo Fully-Implantable middle ear implant system Partially-Implantable middle ear implant system | de<br>Details Action V<br>Details Action V |

4. The list of GMDN Terms in each Explorer group is revealed by clicking on it. The Term Definition is revealed by clicking on the Term Name. By clicking in the *Details* link, you can see more information belonging to that Term, including a translation of the text, if available.

| Term Details              |                                                                                                    |
|---------------------------|----------------------------------------------------------------------------------------------------|
| You have 91 remaining coo | ie credits. Get Code Credits                                                                                                    |
| Name                      | Fully-implantable middle ear implant system                                                                                                    |
| Definition                | An implanted assembly of sterile devices intended to compensate for impaired hearing by transmitting vibrations to the middle ear. It is powered by a<br>battery that is recharged inductively, via an external device. It consists of a capsule, containing the battery and processor unit, and an attached<br>microphone and transducer that are fully implanted. The microphone receives sound waves that are converted into electrical signals which drive the<br>transducer to vibrate the middle ear bones, simulating the auditory pathway. A middle ear implant (MEI) is typically used to treat sensorineural hearing<br>loss (SNHL) or hearing impairment due to middle and/or outer ear obstructive pathologies. |
| Code                      |                                                                                                    |
| Status                    | Active                                                                                                    |
| Created Date              | 22 Jun 2012                                                                                                    |
|                           | Get Code         Add to My Shortlist         Add to Enquiry         Move to My Archive         Return to My Terms           Note: Terms in "My Archive" do not generate Alerts.         Move to My Archive         Return to My Terms                                                                                                    |
| Translations              |                                                                                                    |
| Language                  | - Select -                                                                                                    |
| Categories                | d Terms                                                                                                    |
|                           | Trioat (ENT) devices / Hearino implant systems and associated devices / Hearino implant systems / Middle ear implant systems<br>texices/ancillaries / Hearino implant systems and associated devices / Hearino implant systems / Middle ear implant systems                                                                                                    |

One of the advance features of the *Term Details* view is the use of *Categories*. This uses the new GMDN *Explorer* to view all the Terms that are related by linking it to other GMDN Terms with similar characteristics.

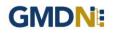

5. To see the 5-digit GMDN Codes, you must use your Code credits. Note: New Memberships will have an allocated Code credit starter pack to allow this.

At any point, you can click on *Add to My Shortlist* and review Terms to transfer to *My Terms* found in the *Terms* drop down menu.

If the Term is already in *My Shortlist*, the *Add to My Shortlist* button will become inactive.

If the Term is already in *My Terms*, the GMDN Code will appear.

**Note:** The GMDN Code won't be revealed until the member opens *My Shortlist* and confirms the purchase by clicking on the individual *Get* button or *Get All* button. This will use one or more Code credits.

6. A list of GMDN Terms in *My Shortlist* will be displayed to review. Terms can be selected or removed individually or as a group.

| My Shortlist                                                                                                    |                            |
|----------------------------------------------------------------------------------------------------|----------------------------|
| Compare and review your chosen Terms before purchase.                                                                                                    |                            |
| You have 90 remaining code credits. Get Code Credits                                                                                                    |                            |
| Get All Remove All Export Language                                                                                                    | English                    |
| 2 term(s)                                                                                                    |                            |
| Name                                                                                                    | Status                     |
| Bone currette, reusable<br>A manual surgical instrument designed for cutting and excising bone tissue typically during an orthopaedic or a plastic surgery procedure. It is typically designed as a<br>long, siender instrument with a handle at the proximal end and a concave, spoon-fike tip which has a sharp edge, at the distal end, or it may be double-ended, and is<br>used to facilitate the removal of the bone tissue without causing trauma to the surrounding muscles. It is typically made of high-grade stainless steel and is a common<br>instrument of choice for the removal of the bone. This is a reusable device.                                                                                                    | Active Get Rephove Details |
| Partially-implantable middle ear implant system<br>A battery-powerd assembly of devices intended to compensate for impaired hearing by transmitting vibrations, from transduced sound waves, to the middle ear it<br>primarily consists of an external microphone and a vibrator implanted in the middle ear that is coupled with an ossicle (middle ear bone) or the oval window. The<br>microphone receives sound waves and converts them into decitrical signals (radio waves) which are sent to the vibrator for the transmission of vibrations to the middle<br>ear bones to activate the auditory pathway. A middle ear implant (MEI) is typically used to treat sensorineural hearing loss (SNHL) or hearing impairment due to middle<br>and/or outer ear obstructive pathologies. | Active Get Remove Details  |
| ジ  に Contact Us Cookie Policy Privacy Policy Licence Agreement Terms of Website Use Copyright Statement Build 2023.9.4 © 2023 GMDN                                                                                                    | Agency Ltd.                |

7. Terms that you have purchased will be stored in the *My Terms* list (in the *Terms* menu) and the Codes are also displayed. This is your organisation's collection of GMDN Terms and the GMDN Agency monitors this list for you and informs you when a change in the status of any Term occurs.

| My Terr                                                 | ms 😧                                |                       |         |   |        |            |        |         |
|---------------------------------------------------------|-------------------------------------|-----------------------|---------|---|--------|------------|--------|---------|
| View you                                                | r purchased GMDN C                  | odes for your dev     | rices.  |   |        |            |        |         |
| Export                                                  | MDN Obsolete                        | Language              | English | ~ | Status | - Select - |        | ~       |
| 119 term(s)<br><u>Purchased</u>                         | Name                                |                       |         |   |        | Code       | Status |         |
| 14 Nov 2023                                             | Fully-implantable middle ear implan | t system              |         |   |        | 58991      | Active | Details |
| 11 Oct 2023                                             | Ventriculoperitoneal shunt          |                       |         |   |        | 45694      | Active | Details |
| 17 Aug 2023 Ligament graft sizer, invasive 63000 Active |                                     |                       |         |   |        | Details    |        |         |
| 17 Aug 2023                                             | Intraoperative tumour margin analys | er                    |         |   |        | 63372      | Active | Details |
| 17 Aug 2023                                             | 1,25-Dihydroxy vitamin D3 IVD, kit, | liquid chromatography |         |   |        | 54485      | Active | Details |
| 17 Aug 2023                                             | Lumboperitoneal shunt               |                       |         |   |        | 61523      | Active | Details |
| 17 Aug 2023                                             | Microscopy mounting medium IVD      |                       |         |   |        | 43550      | Active | Details |
| 17 Aug 2023                                             | Adaptometer                         |                       |         |   |        | 10024      | Active | Details |

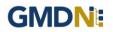

This list of Terms can also be exported from the website in a convenient XML format file. This file format allows the data to be imported into most popular applications, such as a spreadsheet.

The list can also be filtered and sorted by several different fields, which is particularly useful if you have a long list of Terms.

8. If you are no longer using a GMDN Term for your product, you can remove it from your *My Terms* list by moving to *My Archive*. The *My Archive* list is found in the *Terms* drop down menu. A Term and be un-archived and returned to the *My Terms* list at any time. It will then continue to be monitored by the GMDN Agency.

### 4. GMDN Website – My Terms - Exporting GMDN Data into a Spreadsheet

This is a Step-by-Step Guide for Exporting the GMDN Term data and importing into a spreadsheet such as Excel.

The user of the GMDN website with the appropriate account permission can export data from their membership account.

1. Logon to the GMDN Database using your Username and Password.

The *My Terms* page is found in the dropdown list in the *Terms* menu at the top of the webpage.

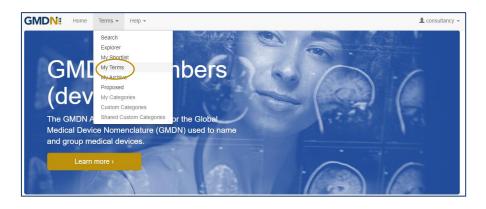

2. By clicking on My Terms the list of purchased GMDN Terms is displayed for your account.

| My Terms 🛛<br>View your purchased GMDN Codes for your devices. |                                                                                   |                  |                   |   |        |            |          |                |
|----------------------------------------------------------------|-----------------------------------------------------------------------------------|------------------|-------------------|---|--------|------------|----------|----------------|
| Export                                                         | MDN Obsolete                                                                      | Language         | English           | ~ | Status | - Select - |          | ~              |
| 109 term(s)                                                    |                                                                                   |                  |                   |   |        |            |          |                |
| Purchased                                                      | Name                                                                              |                  |                   |   |        | Code       | Status   |                |
| 17 Aug 2023                                                    | Ligament graft sizer, invasive                                                    |                  |                   |   |        | 63000      | Obsolete | Details        |
| 03 Aug 2023                                                    | Microscopy mounting medium IVD                                                    |                  |                   |   |        | 43550      | Active   | Details        |
| 08 Mar 2023                                                    | Abdominal binder, reusable                                                        |                  |                   |   |        | 47217      | Active   | Details        |
| 08 Mar 2023                                                    | Surgical/medical face mask, antimicrobial, single-u                               | se               |                   |   |        | 66197      | Active   | Details        |
| 21 Feb 2023                                                    | 223 Coronary angioplasty balloon catheter, basic 47732 Active Details             |                  |                   |   |        |            |          | Details        |
| 20 Feb 2023                                                    | 13 Aortic arch branch vessel endovascular stent-graft, basic 65227 Active Details |                  |                   |   |        |            |          | Details        |
| 01 Feb 2023                                                    | 3 Abdominal fluid shunt system programming kit 65904 Active Details               |                  |                   |   |        |            | Details  |                |
| 23 Jan 2023                                                    | Antishock wear system 42840 Active Details                                        |                  |                   |   |        |            |          |                |
| 23 Jan 2023                                                    | Bone-conduction hearing implant system sound pro                                  | cessor           |                   |   |        | 65093      | Active   | <b>Details</b> |
| 23 Jan 2023                                                    | Anaesthesia Luer syringe                                                          |                  |                   |   |        | 35387      | Active   | Details        |
| 23 Jan 2023                                                    | Bone matrix implant, human-derived                                                |                  |                   |   |        | 47257      | Active   | <b>Details</b> |
| 23 Jan 2023                                                    | Bone matrix implant mixer                                                         |                  |                   |   |        | 47745      | Active   | Details        |
| 06 Jan 2023                                                    | Cardiac output dye dilution pump                                                  |                  |                   |   |        | 13201      | Active   | Details        |
| 14 Dec 2022                                                    | Red-light phototherapy unit, home-use                                             |                  |                   |   |        | 66591      | Active   | Details        |
| 14 Dec 2022                                                    | Monkeypox virus immunoglobulin G (IgG)/IgM antit                                  | ody IVD, kit, ra | pid ICT, clinical |   |        | 66498      | Active   | Details        |
| 09 Dec 2022                                                    | External manual massager, home-use                                                |                  |                   |   |        | 34661      | Active   | Details        |
| 18 Oct 2022                                                    | Assistive button hook                                                             |                  |                   |   |        | 31046      | Active   | Details        |

3. Click on *Export* and the list of Terms will be saved to the default location on your device (usually the 'Downloads' folder) in the XML format. The XML format has been chosen because it is compatible with the GMDN Database and is easily converted and imported into all software packages for further analysis.

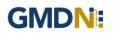

4. To import the data into an Excel Spreadsheet. Start Excel with a Blank Workbook. Click *File* and *Open* and locate and select the XML file you downloaded. Click *Open* and Excel will display the following dialogue box

| Open XML                                                                          |                          | ?         | ×         |
|-----------------------------------------------------------------------------------|--------------------------|-----------|-----------|
| Please select how y <ul> <li>As an XML table</li> <li>As a read-only y</li> </ul> | vorkbook                 | to open t | his file: |
| OK                                                                                | urce task pane<br>Cancel | He        | alp       |

Click OK. Another dialogue box may be displayed. Click OK.

| Micros | oft Excel  |             |                                            |       | ?              | $\times$  |
|--------|------------|-------------|--------------------------------------------|-------|----------------|-----------|
| 1      | a schema b | ased on the | rce does not<br>XML source<br>ot show this | data. | hema. Excel wi | II create |
|        |            |             |                                            | ОК    |                | lelp      |

6. The data will be imported into the Worksheet.

| 1  | A                    | В                       | С          | D         | E                                     | F                              | G            | н                | I             | J              | К               |
|----|----------------------|-------------------------|------------|-----------|---------------------------------------|--------------------------------|--------------|------------------|---------------|----------------|-----------------|
| 1  | copyright -          | 🔹 timestamp 🛛 💌         | termCode 💌 | termIsIVD | termName 💌                            | termDefinition                 | 🕶 termStatus | 💌 modifiedDate 💌 | createdDate 💌 | purchaseDate 💌 | obsoletedDate 💌 |
| 2  | 2016 GMDN Agency Ltd | 2016-02-22T16:42:05.100 | 55555      | Non-IVD   | Aortic transcatheter heart valve bio  | A sterile implantable xenog    | al Active    | 30/12/2012       | 14/12/2012    | 08/02/2016     |                 |
| з  | 2016 GMDN Agency Ltd | 2016-02-22T16:42:05.100 | 55555      | Non-IVD   | Arthroscopic irrigation/distention st | A mains electricity (AC-powe   | en Active    | 16/05/2009       | 12/11/2005    | 08/02/2016     |                 |
| 4  | 2016 GMDN Agency Ltd | 2016-02-22T16:42:05.100 | 55555      | Non-IVD   | Bare-metal biliary stent              | A sterile non-bioabsorbable    | tı Active    | 08/10/2015       | 19/12/2011    | 01/02/2016     |                 |
| 5  | 2016 GMDN Agency Ltd | 2016-02-22T16:42:05.100 | 55555      | Non-IVD   | Bone matrix implant, synthetic        | A sterile bioabsorbable devi   | ce Active    | 12/06/2013       | 13/10/2004    | 08/02/2016     |                 |
| 6  | 2016 GMDN Agency Ltd | 2016-02-22T16:42:05.100 | 55555      | Non-IVD   | Ear syringe                           | A device intended to be use    | d1Active     | 17/04/2007       | 12/08/2005    | 02/02/2016     |                 |
| 7  | 2016 GMDN Agency Ltd | 2016-02-22T16:42:05.100 | 55555      | Non-IVD   | Hybrid/coated aortic stent            | A sterile, non-bioabsorbable   | e, Active    | 19/02/2013       | 26/12/2011    | 26/01/2016     |                 |
| 8  | 2016 GMDN Agency Ltd | 2016-02-22T16:42:05.100 | 55555      | Non-IVD   | Insulin syringe, fixed-needle         | A sterile device consisting of | f a Active   | 10/09/2013       | 29/08/2007    | 02/02/2016     |                 |
| 9  | 2016 GMDN Agency Ltd | 2016-02-22T16:42:05.100 | 55555      | Non-IVD   | Insulin syringe, retractable-needle   | A sterile device consisting of | f a Active   | 10/09/2013       | 29/08/2007    | 03/02/2016     |                 |
| 10 | 2016 GMDN Agency Ltd | 2016-02-22T16:42:05.100 | 55555      | Non-IVD   | Pectoral implant, sterile             | An implantable artificial sub  | st Active    | 13/11/2009       | 13/11/2009    | 26/01/2016     |                 |
| 11 |                      |                         |            |           |                                       |                                |              |                  |               |                |                 |

#### The column names are defined in the tables below:

| Column name       | Description                                     |
|-------------------|-------------------------------------------------|
| copyright         | Copyright statement                             |
| title             | My Terms                                        |
| Membership number | Your GMDN membership number                     |
| Lang              | Language chosen for export                      |
| date              | The date the file was exported                  |
| count             | The number of Terms in the spreadsheet          |
| TermName          | GMDN Term Name                                  |
| TermDefinition    | GMDN Term Definition                            |
| TermCode          | GMDN Term Code                                  |
| TermStatus        | Active / Obsolete                               |
| TermIsIVD         | Non-IVD / IVD flag                              |
| createdDate       | The date the Term was first published           |
| obsoleteDate      | The date the Term was made obsolete             |
| purchaseDate      | The date the Term was purchased by the customer |
| modifiedDate      | The date the Term was last modified             |

## 5. GMDN Website - Enquiry - Step-by-Step Guide

This is a Step-by-Step Guide for submitting an Enquiry for new or modified GMDN Codes using the GMDN website.

If after using the GMDN Search or Explorer tools a user cannot find a relevant GMDN Term for their product, they are invited to submit an *Enquiry*. The Enquiry process is the only method of seeking assistance from the GMDN Agency in identifying GMDN Terms. The outcome of an *Enquiry* will be one of the following:

- a. The GMDN Agency identifies an existing GMDN Term.
- b. An existing GMDN Term is modified to include the new product's characteristics.
- c. A new GMDN Term is created.

1. Logon to the GMDN Database using your Username and Password.

2. Click on *Enquiry* on the dropdown list in the *Help* menu.

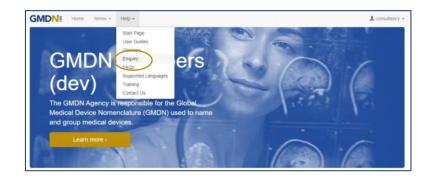

3. The *Enquiry* screen displays all the previous enquiries submitted from the same account. A filter is available to list all enquires by a specific user applicant. This page is also used to monitor progress on all outstanding enquires. As a Consultancy or Commercial Organisation member you receive *2 Free Enquiry Service Credits*, any subsequent Enquiries are charged at £100 per submission.

| You have 2 remaining | ng enquiry credite. <u>Buy Enquiry Cred</u>                                                                                 | its                           |                                                                               |                     |
|----------------------|----------------------------------------------------------------------------------------------------|-------------------------------|-------------------------------------------------------------------------------|---------------------|
| Completion c         | ng New Enquiry please use <u>Search</u> or<br>an take several weeks (depending on<br>rs have lower priority in workload que | product complexity and respon | User Guides or Training.<br>se to questions) - please see <u>What We Do</u> . |                     |
| New Enquiry          |                                                                                                    |                               | User - All -                                                                  |                     |
| Ref                  | Modified Date                                                                                                    | Created Date                  | Medical Device Name                                                           | User Status         |
| No items found.      |                                                                                                    |                               |                                                                               |                     |
| ۳.                   |                                                                                                    |                               |                                                                               |                     |
| Contact Us Cookie F  | olicy Privacy Policy Licence Agree                                                                                          | ment Terms of Website Use     | Copyright Statement Build 2024.1.1 © 20                                       | 24 GMDN Agency Ltd. |

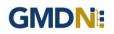

4. Click on *New Enquiry* to start filling in product details.

All information provided to the GMDN Agency is confidential to us and is subject to current Data Protection Law. For more information, please see our *Privacy Policy*, found in the footer of all webpages.

| Enquiry               |                                                                                                    |
|-----------------------|----------------------------------------------------------------------------------------------------|
|                       | tep 1                                                                                                    |
| Product details.      |                                                                                                    |
| Your Email            | manufacturer@gmdnagency.org                                                                                                  |
|                       | My Profile                                                                                                    |
|                       |                                                                                                    |
| Medical Device Name   |                                                                                                    |
| $\sim$                | Brand/Trade/Proprietary Name or Common Name                                                                                  |
| Manufacturer          |                                                                                                    |
|                       |                                                                                                    |
| Model                 |                                                                                                    |
| Catalogue / Reference |                                                                                                    |
| (REF)                 |                                                                                                    |
| Files                 | Choose Files No file chosen                                                                                                  |
|                       | Please supply documentation (e.g. IFU, brochure) which includes an image.<br>Supports images, Adobe Acrobat, Microsoft Word, |
|                       |                                                                                                    |
| Url                   |                                                                                                    |
| $\frown$              | http://www.example.com                                                                                                    |
| Reason                |                                                                                                    |
| $\smile$              |                                                                                                    |
|                       |                                                                                                    |
|                       | Why do you require a GMDN term i.e. which Regulator or other body is asking you to provide a GMDN term?                      |
|                       | They be require a conservation colonine regional of value and place provide a conservation.                                  |
|                       |                                                                                                    |
| Step 2                | General medical device                                                                                                    |
|                       | O In Vitro Diagnostic (IVD) O Software                                                                                       |
|                       | O Solitivate<br>Please choose your enquiry type to proceed to the next step.                                                 |
|                       | < Back Cancel Next >                                                                                                    |
|                       | Califier Next                                                                                                    |

The *Medical Device Name, Manufacturer, Model* and *Reason* are mandatory data fields. This information is used by us to help identify the device but is not necessarily used in the final GMDN Term Name or Definition.

Please also attach a File which contains the product information by using the *Choose File* button. For example, an 'Instruction for Use' (IFU) or product brochure. This is also a mandatory field.

You can also provide a *Catalogue/Reference (REF)* and a relevant URL if applicable; this is not a mandatory field however it may increase the speed of the Enquiry process.

5. At the bottom of the page, Step 2 asks what type of device the enquiry relates to. This is used to determine the next set of questions we ask about the product. There are three options. Select the relevant option and click next.

- a. *General medical device* where the primary product is a general medical device.
- b. In Vitro Diagnostic (IVD) where an IVD is the primary product.
- c. Software where software is the primary product

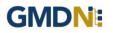

a. *General medical device* is for products that are to be used as a medical device only and will ask questions related to that specific technology. Once you have completed the form click next.

| Enquiry               |             |                                                                        |           |                                 |                    |        |               |
|-----------------------|-------------|------------------------------------------------------------------------|-----------|---------------------------------|--------------------|--------|---------------|
| S                     | lep 1       |                                                                        |           | Step 2                          |                    |        |               |
| General medical       | device.     |                                                                        |           |                                 |                    |        |               |
| Intended Use / Target |             |                                                                        |           |                                 |                    |        |               |
| Components            | Name<br>Add | Use Frequency                                                          | Sterility | Invasiveness                    | Sold Separately    | Power  | Materials     |
| Key Attributes        |             | piete this table to include all con<br>single-piece devices complete a |           | ied separately, i.e. outside of | the system or kit. |        |               |
| Additional            |             |                                                                        |           |                                 |                    |        |               |
|                       |             |                                                                        |           |                                 |                    | < Back | Can el Next > |

b. In Vitro Diagnostic (IVD) will ask questions only related to IVDs. Once you have completed the form click next.

| Enquiry                     |                                                |         |                    |
|-----------------------------|------------------------------------------------|---------|--------------------|
| 8                           | Kp 1                                           | Step 2  |                    |
| In Vitro Diagnosti          | c (IVD).                                       |         |                    |
| Nature Of Device            | - Select -                                     |         | *                  |
| Target Analyte              |                                                |         |                    |
| Components                  | - Select -                                     |         | •                  |
| Components (Other)          | Select all components requiring GMDN Co        | de      |                    |
| Assay Type /<br>Methodology | Assay analysis technique / methodology         |         |                    |
| <b>Clinical Application</b> |                                                |         |                    |
|                             | Clinical application / Associated clinical con | ndition |                    |
| Usage                       | - Select -                                     |         | •                  |
| Additional                  |                                                |         |                    |
|                             |                                                |         |                    |
|                             |                                                |         |                    |
|                             |                                                |         | Back Candel Next > |

c. **Software** is for software-based products only and will ask questions related to that specific technology. Once you have completed the form click next.

| Enquiry       |            |        |                    |
|---------------|------------|--------|--------------------|
| Ster          | p 1        | Step 2 |                    |
| Software.     |            |        |                    |
| Used For      |            |        |                    |
| Functionality |            |        |                    |
| Technology    |            |        |                    |
| Platform      | - Select - |        | •                  |
| Features      | - Select - |        | •                  |
| Additional    |            |        |                    |
|               |            |        |                    |
|               |            |        |                    |
|               |            |        | Sack Canfet Next > |
|               |            |        |                    |

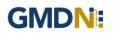

6. The *Summary* page is used to provide a final check on the product details prior to submission. Review the summary and when happy with it press submit.

| Enquiry                        |                                             |                      |
|--------------------------------|---------------------------------------------|----------------------|
| S                              | Step 1 Step 2                               | Step 3               |
| Summary.                       |                                             |                      |
| Medical Device Name            | Syringe                                     |                      |
| Manufacturer                   | Syringe Co                                  |                      |
| Model                          | long                                        |                      |
| Catalogue / Reference<br>(REF) |                                             |                      |
| Files                          | Obsoletion template - PW v1.docx            |                      |
| Url                            |                                             |                      |
| Reason                         | adsdfc                                      |                      |
| Enquiry Type                   | Software                                    |                      |
| Used For                       | Monitoring blood pressure                   |                      |
| Functionality                  | Os-Based                                    |                      |
| Technology                     | App for smartphone                          |                      |
| Platform                       | Dedicated hardware                          |                      |
| Features                       | Captures patient demographics/clinical data |                      |
| Additional                     |                                             |                      |
|                                |                                             | Back Cancel Submit > |

7. Following submission, the GMDN Term is assessed by the GMDN Agency and allocated to a subject expert to review. The expert will contact you for more information if needed using a notification email. An example email is given below. The message contains a link to your *Enquiry*.

| Dear XXXXXXXX                                                                                                    |                      |
|----------------------------------------------------------------------------------------------------|----------------------|
| The GMDN Term Development Team has poster<br>message regarding your enquiry. This may be a<br>more information or another comment regarding<br>enquiry. The Term development process canno<br>until the necessary information is received. | asking for<br>g your |
| Enquiry - <u>EQ160001</u>                                                                                                    |                      |
| Regards<br>GMDN Agency                                                                                                    |                      |

Any change to the status of an *Enquiry* will also be made to the *Alerts* page and is found in the Account dropdown menu at the top right of the webpage (with the person icon). There will always be an opportunity to discuss the outcome of the Enquiry with the GMDN expert.

8. Following the satisfactory completion of the Enquiry, it will be closed. The history will still be available for future reference in the *Enquiry* page.

### 6. GMDN Website – Managing Obsolete Terms – Step-by-Step Guide

This is a Step-by-Step Guide to help with managing obsolete GMDN Terms using the GMDN website.

You will only receive notification of Term being made obsolete if that Term is currently listed in your *My Terms* list.

If one of the GMDN Terms you have been using is made obsolete you can verify this by one of these three methods:

- Email notification
- Alerts
- My Terms List

## **Email notification**

The email notification will be sent to all users that are eligible and have the *Term Changes* box ticked in their *My Profile* as below. *My Profile* can be found in the Account dropdown menu at the top right of the webpage (with the person icon).

| GMDN: Home          | Terms + Help +                                                                       | L consultancy - |
|---------------------|--------------------------------------------------------------------------------------|-----------------|
| My Profile          |                                                                                      |                 |
| Modify your pers    | onal details.                                                                        |                 |
|                     |                                                                                      |                 |
| Prefix              | - Select -                                                                           | ~               |
| First Name          | consultancy                                                                          |                 |
| Middle Name         |                                                                                      |                 |
| Last Name           | test                                                                                 |                 |
| Job Title           |                                                                                      |                 |
|                     |                                                                                      |                 |
| Group               |                                                                                      |                 |
| User Name           | consultancy@gmdnagency.org                                                           |                 |
| Email               | consultancy@gmdnagency.org                                                           |                 |
|                     | ✓ Confirmed                                                                          |                 |
| Phone               |                                                                                      |                 |
|                     | signed with you                                                                      |                 |
| How we commun       |                                                                                      |                 |
| Term Changes        | Real-time email notifications about your purchased terms. See also <u>Alerts</u>     |                 |
| Term Changes for My |                                                                                      |                 |
| Categories          | Real-time email notifications about Terms in your 'My Categories'.                   |                 |
| Account Summary     |                                                                                      |                 |
|                     | Periodic email notifications about your account and purchased lerms. See also Alerts |                 |
| GMDN Focus          |                                                                                      |                 |
|                     | Periodic email newsletter containing news and marketing material.                    |                 |
|                     | Save Confirm Email Change Password                                                   |                 |

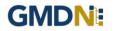

### An email in the format below will be provided.

| Dear GMDN Member,                                                                                                    |
|----------------------------------------------------------------------------------------------------|
| A GMDN Term in your My Terms list has been made obsolete. Please find an alternative by reviewing the Terms in the Explorer groups linked to the obsoleted Term. Additional notifications can be found in <u>Alerts</u> |
| <b>Obsolete</b> - 10 Dec 2018 - <u>Fistula hook</u> (46769)                                                                                                    |
| Regards<br>GMDN Agency                                                                                                    |
| This is an automated message sent by GMDN Agency, please do not reply. To unsubscribe, please update $\underline{My Profile}$                                                                                           |

### Alerts

*Alerts* are found in the Account dropdown menu at the top right of the webpage (with the person icon).

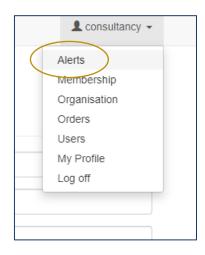

*Alerts* will always display any Terms in your *My Terms* list that have been made obsolete, unless and until they are moved from the *My Terms* list to the *My Archive* list.

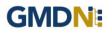

| erts                                                                                    |
|-----------------------------------------------------------------------------------------|
| tifications about your account and purchased Terms.                                     |
| sscribe to email notifications, please see <u>Mr Profile</u><br>Account                 |
| ur account expires in 31 days. Buy Membership                                           |
| u have 51 remaining code credits. Get Code Credits                                      |
| u have 3 remaining user credits. Request User Credits                                   |
| u have 1 unpaid order(s). <u>Orders</u>                                                 |
| u have 2 enquiry(s) requiring action. Enguiry.                                          |
| Terms                                                                                   |
| ssolete - 12 Apr 2022 - Abdominal hernia surgical mesh. collagen. antimicrobial (61107) |
| rehased - 12 Apr 2022 - Infant bed restraint (35306)                                    |
| odified - 28 Mar 2022 - Bare-metal biliary stent (43691)                                |
| osolete - 10 Mar 2022 - Surgicalimedical face mask. single-use (35177)                  |

### **My Terms List**

The *My Terms* list provide a list of all Terms that are monitored. The *My Terms* list can be found on the Terms dropdown menu at the top of the page.

| GMDN: Home                             | Terms • Help •                                |              |         |   |        |            | L cons | sultancy 👻 |
|----------------------------------------|-----------------------------------------------|--------------|---------|---|--------|------------|--------|------------|
| My Terms <b>o</b><br>View your purcha  | wy terms                                      | for your dev | rices.  |   |        |            |        |            |
| Export EMDN Obs                        | My Archive<br>Proposed<br>My Categories       | Language     | English | ~ | Status | - Select - |        | ~          |
| 1 term(s) <u>Purchased</u> <u>Name</u> | Custom Categories<br>Shared Custom Categories |              |         |   |        | Code       | Status |            |
| 01 Mar 2024 Abdominal ad               | orta endovascular stent-graft dep             | loyment aid  |         |   |        | 56295      | Active | Details    |

The *My Terms* list can be sorted by purchase date, Term name, GMDN Code and status. The below example has been filtered by Obsolete status.

| My Terms <b>9</b><br>View your purchased GMDN Codes | s for your dev | ices.   |   |        |          |          |         |
|-----------------------------------------------------|----------------|---------|---|--------|----------|----------|---------|
| Export EMDN Obsolete                                | Language       | English | ~ | Status | Obsolete |          | ~       |
| 10 term(s)                                          |                |         |   |        |          |          |         |
| Purchased Name                                      |                |         |   |        | Code     | Status   |         |
| 17 Aug 2023 Ligament graft sizer, invasive          |                |         |   |        | 63000    | Obsolete | Details |
| 11 Nov 2020 Patient/medical device walker, clinical |                |         |   |        | 46437    | Obsolete | Details |
| 22 Jun 2020 Surgical/medical face mask, single-use  |                |         |   |        | 35177    | Obsolete | Details |

By clicking on *Details*, you will be taken to the Obsolete Term details page where you will find the list of suggested Alternative Term(s) at the bottom of the page

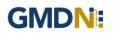

| Те        | rm Details                                                 |                                                                                                    |
|-----------|------------------------------------------------------------|----------------------------------------------------------------------------------------------------|
| Yo        | u purchased this term o                                    | n 17 Aug 2023. My_Terms                                                                                                    |
|           | Name                                                       | Ligament graft sizer, invasive                                                                                                    |
|           | Definition                                                 | A storile, invasive, surgical device intended to be used to measure the approximate length of graft (autograft or allograft) required to be harvested durn<br>an anterior cruciate (gament (ACL)) regart it is specially in the form of a synthetic cord with adjustable beads designed to mark the appropriate length in<br>start, it is not intended for implantation. This is a single-we device. |
|           | Code                                                       | 63000                                                                                                    |
|           | Status                                                     | Obsolete                                                                                                    |
|           | Created Date                                               | 05 Sep 2017                                                                                                    |
|           | Obsoleted Date                                             | 17 Aug 2023                                                                                                    |
|           |                                                            | Get Code         Add to My Shoutist         Add to Enquiry         Move to My Archive         Return to My Terms           Note: Terms in 'By Archive' to not generate Alerts.         Move to My Archive         Return to My Terms                                                                                                    |
| Tra       | anslations                                                 |                                                                                                    |
|           | Language                                                   | - Select -                                                                                                    |
|           | ernative Terms                                             | Second by one of these supported Adminutor Terms please search the database of place an Engary                                                                                                    |
| Inde      | elling urethral/percutane                                  | sus urinary drainage catheter                                                                                                    |
| Ca        | tegories                                                   |                                                                                                    |
| (1993)    | e use shortcuts to find relate                             |                                                                                                    |
|           | micel Specially / Orthopaed<br>a Function / Sumicality ask | is devices<br>ex procedure instrumentation - Surpical measurino/sizino devices                                                                                                    |
|           | is Index / Grafts and associ                               |                                                                                                    |
| (Loginal) | s Index / Sizers and associ                                |                                                                                                    |

*Categories* at the bottom of the page can also be used to find Alternative Terms via the hierarchical categorisation tool

| Term Details                                                          |                                                                                                    |
|-----------------------------------------------------------------------|----------------------------------------------------------------------------------------------------|
| You purchased this term of                                            | 117 Aug 2023 My Jerma                                                                                                    |
| Name                                                                  | Ligament graft sizer, invasive                                                                                                    |
| Definition                                                            | A sterile, invasive, surgical device intended to be used to measure the approximate length of graft (autograft or allograft) required to be harvested duri<br>an anterior cruciate ligament (ACL) repair. It is typically in the form of a synthetic cord with adjustable beads designed to mark the appropriate length is<br>study. If a not intended for impairation. This is a single-are evice. |
| Code                                                                  | 63000                                                                                                    |
| Status                                                                | Obsolete                                                                                                    |
| Created Date                                                          | 05 Sep 2017                                                                                                    |
| Obsoleted Date                                                        | 17 Aug 2023                                                                                                    |
|                                                                       | Oct Code         Add to My Shortist         Add to Enquiry         Move to My Archive         Return to My Terms           Note Terms in 'My Archive'         In the present Archive         Return to My Terms                                                                                                    |
| Translations                                                          |                                                                                                    |
| Language                                                              | - Select -                                                                                                    |
| Alternative Terms                                                     | i .                                                                                                    |
| If your device is not appropriately<br>Indiveiling urethral/percutane | decided by one of these suggested Attenuity's Terms please search the database or place an Engury.<br>Outs untrary, <b>Crainage_catheter</b>                                                                                                    |
| Categories                                                            |                                                                                                    |
| Please use shortcuts to find relate                                   | d Terris                                                                                                    |
| Anatomical Speciality / Orthopaed                                     | k.devices                                                                                                    |
|                                                                       | e procedure instrumentation / Surpical measurmolisizing devices                                                                                                    |
| Names Index / Grafts and associa                                      |                                                                                                    |
| Names Index / Sizers and associ                                       | ded devices / Sizers                                                                                                    |

By clicking on a Category, it will open *Explorer* which provides a listing of all similar devices. The list of alternative Terms and their definitions are displayed.

| Explorer Find                                                                                                    | 1-25 of 958 term(s)                                                                                                    |        |                      |
|----------------------------------------------------------------------------------------------------|----------------------------------------------------------------------------------------------------|--------|----------------------|
| Device Function                                                                                                    | Name                                                                                                    | Code   |                      |
| Anatomical Specially     C1145 Cardiovascular devices     C11402 Cardiovascular devices     C12722 Pullog Cardiovascular devices     C12702 Cardiovascular devices     C12703 Cardiologucal devices     C12703 Cardiologucal devices     C12704 Cardiologucal devices     C12704 Cardiologucal devic | Abdominal/ENT/orthopaedic surgical probe, reusable<br>A stender, rod-like, hand-helt manual surgical instrument intended<br>to be used to explore cartiles, unodo for titulas dange addominal,<br>ENT, and/or ofmosede surgical interventions, it does not include<br>isterestactic-devices and in and to declarate to endocoscy. It may have<br>a blant bulbour, padde-like, or portied to, may be single- or<br>double-media, and the sinth may be single- bort or horided. It is<br>made af rojd or finable initialities undor synthetic polymer material.<br>This is a reusable device.               | Shorti | dist Details         |
|                                                                                                    | Addominal ENT (Intropendid surgical probes stypic-use<br>A statistic volitik hand hald manual surgical biosmate interested<br>to be used to explore cardies, wounds or thubus staring addomines.<br>EVIT, and orthoesels: using thin interventions, it care and nucleo<br>interestance devices and in not decicate to endocrany. It may have<br>a blurit bubus, paddie-like, or pointed (p. may be and<br>output or the start may be straight, bent or housing it if<br>double endoc, and the shart may be straight, bent or housing it.<br>This is all and the start may be straight bent or housing it. | Sho    | rtist <u>Details</u> |

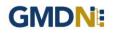

Please add the appropriate Alternative Term(s) to your account.

When the Alternative Term has been selected and added to the *My Terms* list the obsolete Term can be moved to the *My Archive*. Click on the Term *Details* to do this.

| You purchased this term on 1                                                                                                    |                                                                                                    |  |  |  |
|----------------------------------------------------------------------------------------------------|----------------------------------------------------------------------------------------------------|--|--|--|
| You purchased this term on 1                                                                                                    | 7 4 10 0000 10 10 10 10 10 10 10 10 10 10 1                                                                                                    |  |  |  |
|                                                                                                    | 17 Aug 2023. <u>My_ierms</u>                                                                                                    |  |  |  |
| Name                                                                                                    | Ligament graft sizer, invasive                                                                                                    |  |  |  |
| Definition A sterile, invasive, surgical device intended to be used to measure the approximate length of graft (autograft or allograft) required to be harvested during<br>an anterior cruciate ligament (ACL) repair. It is typically in the form of a synthetic cord with adjustable beads designed to mark the appropriate length in<br>situ; it is not intended for implantation. This is a single-use device. |                                                                                                    |  |  |  |
| Code                                                                                                    | 63000                                                                                                    |  |  |  |
| Status                                                                                                    | Obsolete                                                                                                    |  |  |  |
| Created Date                                                                                                    | 05 Sep 2017                                                                                                    |  |  |  |
| Obsoleted Date                                                                                                    | 17 Aug 2023                                                                                                    |  |  |  |
|                                                                                                    | Get Code         Add to My Shortlist         Add to Enquiry         Move to My Archive         Return to My Terms           Note: Terms in "My Archive" do not generate Alerts.         Return to My Terms         Return to My Terms         Return to My Terms |  |  |  |

An export file with the Obsolete and Alternative Terms is also available for download – please click on the Obsolete button on the My Terms page

| My Terr<br>View you | ns 😧<br>r purchased GMDN Codes for your de                                                                                                    | vices.  |          |                |            |                |                |
|---------------------|----------------------------------------------------------------------------------------------------|---------|----------|----------------|------------|----------------|----------------|
| Export              | ATIN Obsolete Language                                                                                                    | English | ~        | Status         | - Select - |                | ~              |
| 109 term(s)         |                                                                                                    |         |          |                |            |                |                |
| Purchased           | Name                                                                                                    |         |          |                | Code       | <u>Status</u>  |                |
| 17 Aug 2023         | Im(s)       Code         sed       Name       Code         2023       Ligament graft sizer, invasive       63000         2023       Ligament graft sizer, invasive       63000         2023       Microscopy mounting medium IVD       43550         2023       Abdominal binder, reusable       47217         2023       Surgical/medical face mask, antimicrobial, single-use       66197         2023       Coronary angioplasty balloon catheter, basic       47732         2023       Aortic arch branch vessel endovascular stent-graft, basic       65227                  |         | Obsolete | <b>Details</b> |            |                |                |
| 03 Aug 2023         | ed       Name         023       Ligament graft sizer, invasive         023       Microscopy mounting medium IVD         023       Abdominal binder, reusable         023       Surgical/medical face mask, antimicrobial, single-use         023       Coronary angioplasty balloon catheter, basic         023       Aortic arch branch vessel endovascular stent-graft, basic         023       Abdominal fluid shunt system programming kit                                                                                                    |         | 43550    | Active         | Details    |                |                |
| 08 Mar 2023         | ased       Name       G         2023       Ligament graft sizer, invasive       G         2023       Ligament graft sizer, invasive       G         2023       Microscopy mounting medium IVD       G         2023       Abdominal binder, reusable       G         2023       Surgical/medical face mask, antimicrobial, single-use       G         2023       Coronary angioplasty balloon catheter, basic       G         2023       Aortic arch branch vessel endovascular stent-graft, basic       G         2023       Abdominal fluid shunt system programming kit       G |         |          | 47217          | Active     | Details        |                |
| 08 Mar 2023         | Name       Code         2023       Ligament graft sizer, invasive       63000         2023       Microscopy mounting medium IVD       43550         2023       Abdominal binder, reusable       47217         2023       Surgical/medical face mask, antimicrobial, single-use       66197         2023       Coronary angioplasty balloon catheter, basic       47732         2023       Aortic arch branch vessel endovascular stent-graft, basic       65227         2023       Abdominal fluid shunt system programming kit       65904                                       |         | Active   | Details        |            |                |                |
| 21 Feb 2023         | Coronary angioplasty balloon catheter, basic                                                                                                    |         |          |                | 47732      | Active         | <u>Details</u> |
| 20 Feb 2023         | Aortic arch branch vessel endovascular stent-graft, basic                                                                                                    |         |          |                | 65227      | Active         | <u>Details</u> |
| 01 Feb 2023         | Abdominal fluid shunt system programming kit                                                                                                    |         |          |                | 65904      | Active         | <u>Details</u> |
| 23 Jan 2023         | 2023       Abdominal binder, reusable         2023       Surgical/medical face mask, antimicrobial, single-use         2023       Coronary angioplasty balloon catheter, basic         2023       Aortic arch branch vessel endovascular stent-graft, basic         2023       Abdominal fluid shunt system programming kit                                                                                                    |         |          | 42840          | Active     | <u>Details</u> |                |
| 23 Jan 2023         | Bone-conduction hearing implant system sound processor                                                                                                    |         |          |                | 65093      | Active         | Details        |

**Note:** The appropriate Term may not always be found using the Categories link. You may need to initiate a fresh search using alternative wording. The GMDN Agency makes every effort to ensure that Terms that are made obsolete have an existing suitable Term available as a replacement, but if you have any difficulty in finding a suitable replacement please send us an <u>Enquiry</u>.

The replacement Term will need to be sent to your customers that have previously used the obsolete Term to update their records.

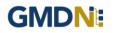

### 7. GMDN Agency - Membership Renewal Process (paid for membership access)

Guide for membership Renewal for existing GMDN Members, showing screen shots and system email messages.

1. The Membership status is always available to view in the *Membership* tab and is found in the Account dropdown menu at the top right of the webpage (with the person icon).

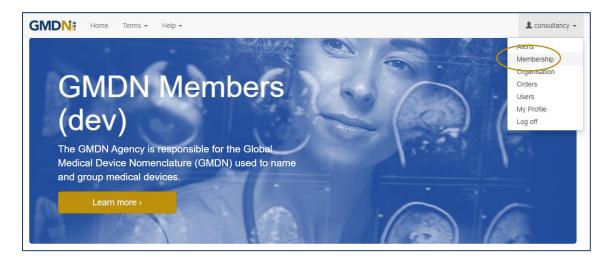

2. If you click on the Membership link, it will take you to your Membership page.

| GMDN: Home                 | Terms + Help +                                                                                                    | L consultancy - |
|----------------------------|----------------------------------------------------------------------------------------------------|-----------------|
| Membership                 | Θ                                                                                                    |                 |
| Information abou           | t your account membership.                                                                                                    |                 |
| Your account expires in 36 | 33 days.                                                                                                    |                 |
| Membership Type            | Consultancy Organisation and Other Commercial Organisations                                                                                                    |                 |
| Annual Sales               | N/A                                                                                                    |                 |
| Number                     | G168616                                                                                                    |                 |
| Start Date                 | 27 Feb 2024                                                                                                    |                 |
| Expiry Date                | 27 Feb 2025                                                                                                    |                 |
| Activated                  | Yes Only activated accounts can access GMDN Terms and Codes.                                                                                                    |                 |
|                            |                                                                                                    |                 |
| Code Credits               | 499                                                                                                    |                 |
| Enquiry Credits            | 2                                                                                                    |                 |
| User Credits               | 4                                                                                                    |                 |
|                            | Certificate Licence Agreement                                                                                                    |                 |
|                            | Privacy Policy Licence Agreement Terms of Website Use Copyright Statement Build 2024.2.6 © 2024 GMDN Agency Ltd.                                                                                                    |                 |
| Contact 03 COUNCE FUILLY   | Thrash and State and Advertising and the set of the set of the set |                 |

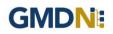

3. Membership can be renewed up to 6 months before it is due to expire and when available will be visible as a *Buy Membership* link on your *Membership* page.

| GMDN: Home Terms - Help -                       |
|-------------------------------------------------|
| Membership 🛛                                    |
| Information about your account membership.      |
|                                                 |
| Your account expires in 33 lays. Buy Membership |
|                                                 |

4. When the user clicks the *Buy Membership* button, the *Membership Renewal* screen will be displayed.

You can choose which currency to pay in from \$ (USD),  $\in$  (EUR) or £ (GBP). The default currency is £ (GBP).

Options for selecting payment method include *Credit Card* and *Invoice* as well as an option for a *Quote* if you need to raise a Purchase Order. A *Quote* can be converted to an Invoice at any time in the future. Once your payment method is selected click on the blue Next button.

| GMDN: Home                 | Terms 👻 Help 👻                                                                                                    | basic 👻 |
|----------------------------|----------------------------------------------------------------------------------------------------|---------|
| Register                   |                                                                                                    |         |
| Membership                 |                                                                                                    |         |
| Is my organisation already | a member? <u>Members</u>                                                                                                    |         |
| Membership Type            | Consultancy Organisation and Other Commercial Organisations                                                                                                    | ~       |
|                            | SCHEDULE G – for a CONSULTANCY ORGANISATION AND OTHER COMMERCIAL ORGANISATIONS  1 Definition. For the purposes of this Agreement a 'Consultancy Organisation and Other Commercial Organisations' means organisations concerned with providing consulting services and products to manufacturers of medical devices or their representatives, or to other stakeholders for profit. 2 Purpose. Use of the GMDN nomenclature solely for the Licensee's internal business purposes to code its medical products, provided always that the proposed use of the GMDN Database is subject to the prior written approval of The GMDN Agency, and will not, in the reasonable opinion of The GMDN Agency, compete with the business of The GMDN Agency. A Licensee may provide the GMDN Code to their customer /                                                                                                    |         |
| Annual Sales               | N/A                                                                                                    | ~       |
| Additional Info            |                                                                                                    | 6       |
| Currency                   | British Pound (GBP)                                                                                                    | ~       |
| Total                      | £2,575.00         O Credit Card <ul> <li>Invoice</li> <li>Quote</li> <li>MasterCard, Visa (EUR, GBP, USD), Amex (USD), JCB, Maestro (GBP).</li> </ul>                                                                                                    |         |
| Purchase Order             | Invoice purchase order number (optional).                                                                                                    |         |
|                            | n and a state of the second second se |         |
|                            | < Prev Net                                                                                                    | ext >   |

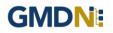

5. At the next screen you must tick the 'I Accept These Terms & Conditions' box and click on the blue Finish button.

| censee') is controlled by an electronic permit activated by entering a user ID and password. The user IDs and passwords a<br>basis. To be issued with such a user ID and password the Licensee must complete the Registration Form and submit it as                                                                                                    |
|----------------------------------------------------------------------------------------------------|
|                                                                                                    |
| gistration Form and by paying the relevant Licence Fee for accessing the GMION Database, the Licensee agrees to be boo<br>rent and the relevant Schedule applicable to the type of licence as set out below. The person submitting the Registration Fr<br>and accurate and that they are duly authorised on behalf of the Licensee to enter into the licence agreement. In exchange,<br>to access the GMION Database and use the codes accessible from it on the following Terms and Conditions and relevant |
|                                                                                                    |
|                                                                                                    |
| fined in the Schedule shall have the meanings set out in the Schedule and the following terms shall have the following                                                                                                    |
|                                                                                                    |
|                                                                                                    |

6. If an *Invoice* or *Quote* was requested it will automatically appear in the user's computer default 'Downloads' folder or you can download directly from the page.

| Success<br>Your request has been successfully processed.                                                                                    |
|----------------------------------------------------------------------------------------------------|
| Your document will automatically download.<br>If you are experiencing problems, please click below:                                         |
| Contact Us Cookie Policy Privacy Policy Licence Agreement Terms of Websile Use Copyright Statement Build 2023.11.14 © 2023 GMDN Agency Ltd. |

7. For reference the order history on your account renewals can be seen in the *Orders* folder and is found in the Account dropdown menu at the top right of the webapge (with the person icon).

| GMDN: Home Terms - Help -                           | L consultancy -                 |
|-----------------------------------------------------|---------------------------------|
| Orders                                              | Alerts<br>Membership            |
| Manage your orders.                                 | Organisation<br>Orders<br>Users |
| Buy Membership Buy Enquiry Credits Get Code Credits | My Profile<br>Log off           |
| Ref Created Date Description Total Method Statu     | 5                               |

8. If a *Credit Card* payment option was selected the user will be redirected to our secure payment area and *Credit Card* details entered.

Credit Card payment options are now MasterCard & Visa for \$ (USD), € (EUR) or £ (GBP) currencies and American Express \$ (USD) only.

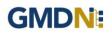

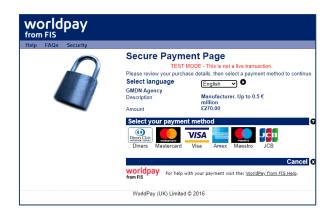

9. The user will be returned to the GMDN Website after the payment has been accepted and will be able to confirm the order has been paid by looking in the *Orders* page.

| Orders            |                  |                                   |       |             |        | Alerts<br>Membership            |
|-------------------|------------------|-----------------------------------|-------|-------------|--------|---------------------------------|
| Manage your       | orders.          |                                   |       |             |        | Organisation<br>Orders<br>Users |
| You have 1 unpaid | order(s).        |                                   |       |             |        | My Profile<br>Log off           |
| Buy Membership    | Get Code Credits |                                   |       |             |        |                                 |
| Ref               | Created Date     | Description                       | Total | Method      | Status |                                 |
| 2022110952        | 09 Nov 2022      | Manufacturer. Up to 0.5 € million | €1.00 | Credit Card | Paid   | View                            |

10. The user can obtain a payment receipt using the *View* button and clicking on *Receipt*.

11. If you run out of Code Credits you can click on *Get Code Credits* at any time from either the *Orders* page or the *Alerts* page or in *My Shortlist* on the *Terms* dropdown menu on the site header.

This will direct you to complete a contact us form. Please select *Customer Services* on the dropdown menu and our Customer Services Team will contact you to discuss options.

|                                                   | 5                                                       |                                                                                                    |
|---------------------------------------------------|---------------------------------------------------------|----------------------------------------------------------------------------------------------------|
| Contact Us<br>Get in touch with your o            |                                                         | Contemporation (Contemporation)<br>CAMEN Agency, Nampden House,<br>Monument Park, Chalgrove, Difford, O<br>7RW, United Kingdom |
| If you are contacting us abo<br>Register for free | ut a GMDN Code you need to be a registered GMDN Member. | <b>Telephone</b><br>•44 (0) 1235 799759                                                                                        |
| Jane 01234 567 8910                               | Bloggs<br>email@email.org                               | Email Us<br>admin@gmdnagency.org                                                                                               |
| Customer Services                                 |                                                         | ( ) Working Hours                                                                                                    |
| I require more Code Credits                       | for my GMDN Account                                     | Mon-Fri, 10:00-15:00 (UTC)                                                                                                    |

## 8. Stay in touch with the GMDN Agency

We have an 'opt-in' newsletter, which you can subscribe to, to stay ahead with news about the Agency and any key developments regarding the GMDN data set.

To opt-in to these options please tick the relevant box in *My Profile* as below. *My Profile* can be found in the Account dropdown menu at the top right of the webpage (with the person icon).

| GMDN: Home        | Terms • Help •                                                                                                    | • |
|-------------------|----------------------------------------------------------------------------------------------------|---|
| My Profile        |                                                                                                    | _ |
| Modify your perso | nal details.                                                                                                    |   |
| Prefix            | Mr.                                                                                                    | ~ |
| First Name        | manufacturer                                                                                                    | 7 |
| Middle Name       |                                                                                                    |   |
| Last Name         | test                                                                                                    |   |
| Job Title         |                                                                                                    |   |
| Group             |                                                                                                    |   |
| User Name         | manufacturer@gmdnagency.org                                                                                                    |   |
| Email             | manufacturer@gmdnagency.org                                                                                                    |   |
| Phone             |                                                                                                    |   |
| How we commun     | icate with you                                                                                                    |   |
| Term Changes      | Real-lime email notifications about your purchased terms. See also <u>Alerts</u>                                               |   |
| Account Summary   | Periodic email notifications about your account and purchased terms. See also <u>Alerts</u>                                    |   |
| GMDN Focus        |                                                                                                    |   |
|                   | Periodic email newsletter containing news and marketing material.           Save         Confirm Email         Change Password |   |

From time to time, we may request your input when reviewing our GMDN Terms. This is an important part of maintaining the Terminology to ensure that it always represents devices on the market as accurately as possible. We also understand that this requires time on your part, and we are very appreciative of the responses and any additional information that you provide.

The GMDN is also on social media platforms such as <u>LinkedIn</u>, where we share news and other interesting articles from within the MedTech industry.

If you have any questions, please contact us at this link.